## **Modificación Set Point de controladores**

**CAMPINI CTX031N00**

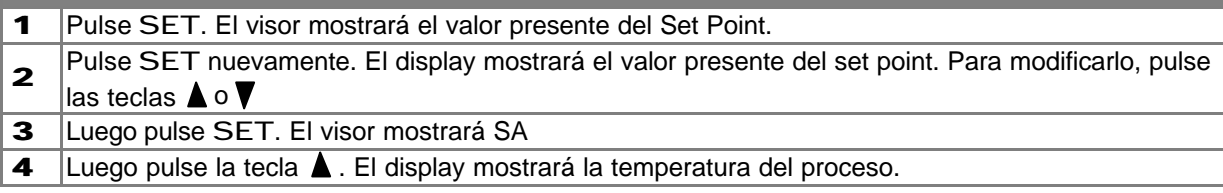

## **CAMPINI TY140 - TY141**

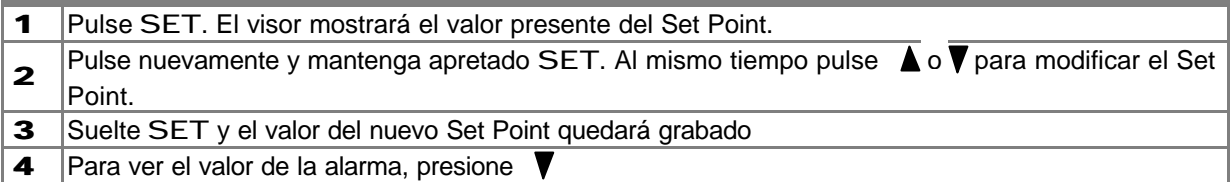

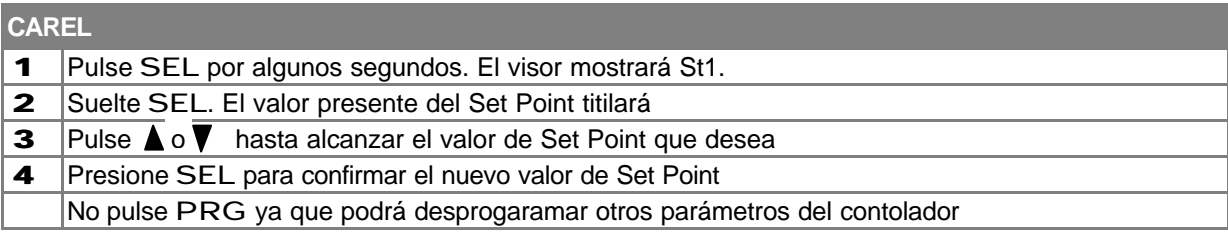

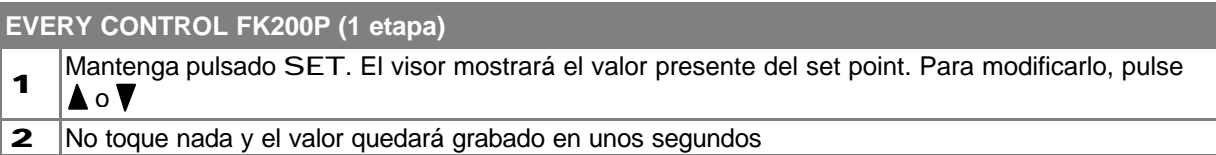

## **EVERY CONTROL FK401a (2 etapas)**

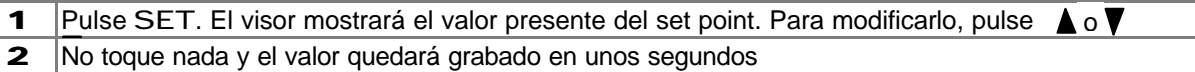

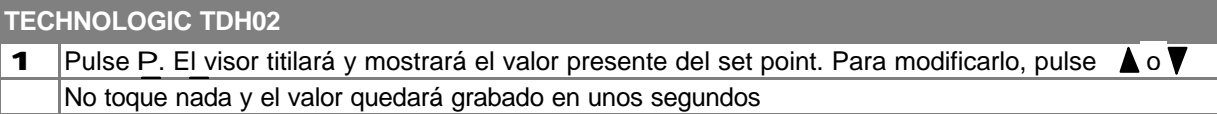